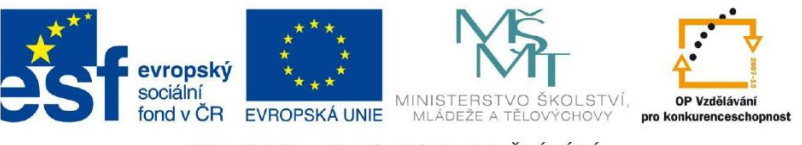

INVESTICE DO ROZVOJE VZDĚLÁVÁNÍ

## Vektorové grafické programy

Úvod do vektorové grafiky

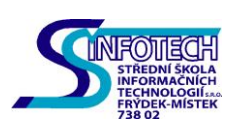

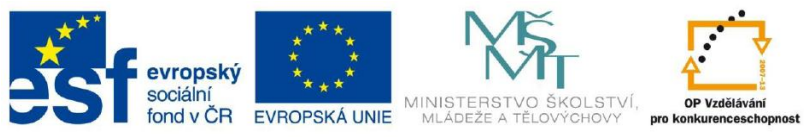

INVESTICE DO ROZVOJE VZDĚLÁVÁNÍ

## **Abstraktní umění pomocí štětce.**

Vytvořte nový dokument. Vyberte nástroj štětec a začněte kreslit vlny /krajinu/

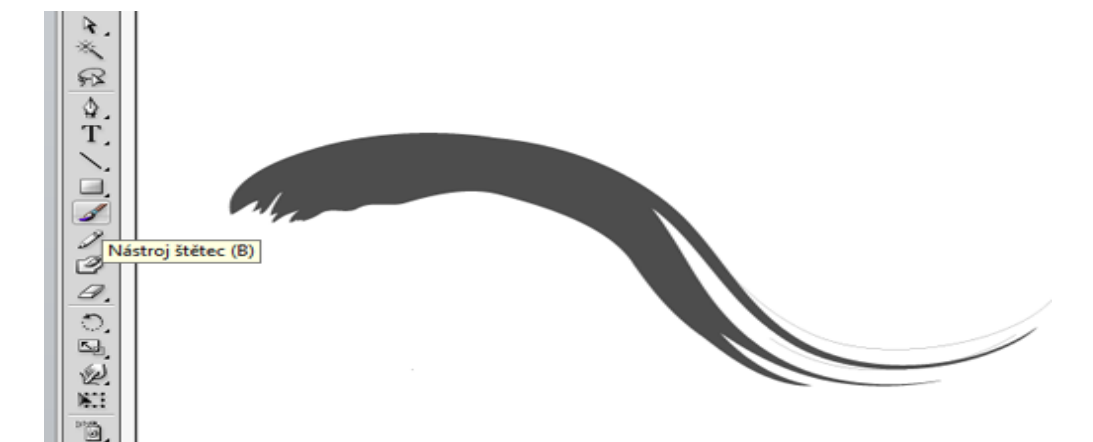

Udělejte tolik, kolik uznáte za vhodné. Po tom, je nutné aplikovat vybranou barvu, např. světle fialová. Taky vytvořte černý obdélník pro vaše pozadí:

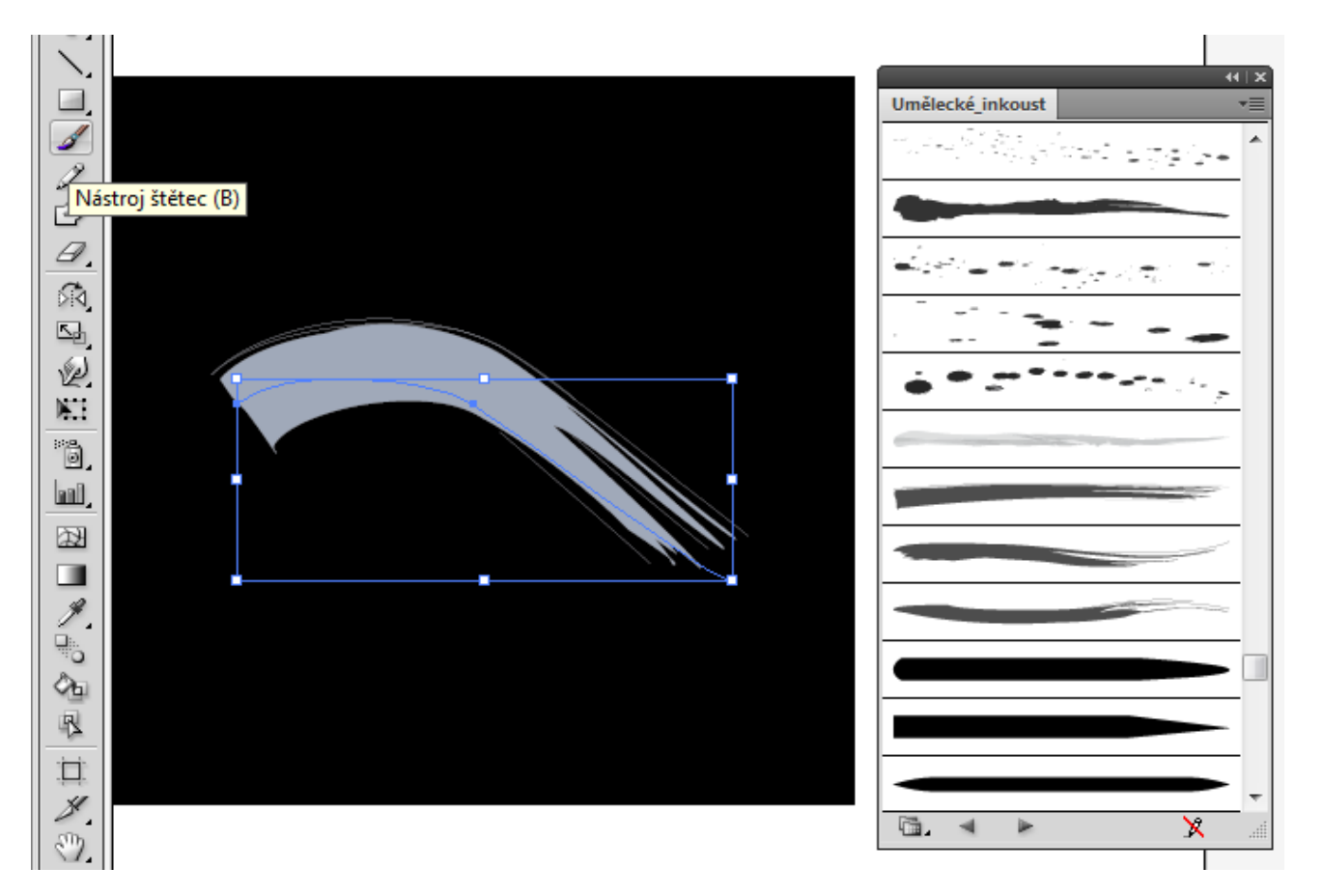

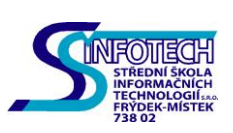

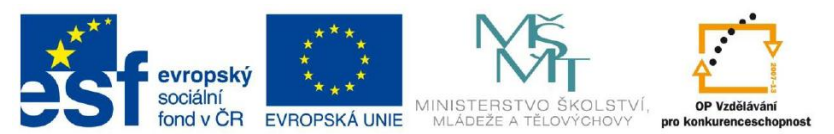

Nyní nakreslete /vytvořte/ měsíc a přidejte další vlny /KRAJINU/

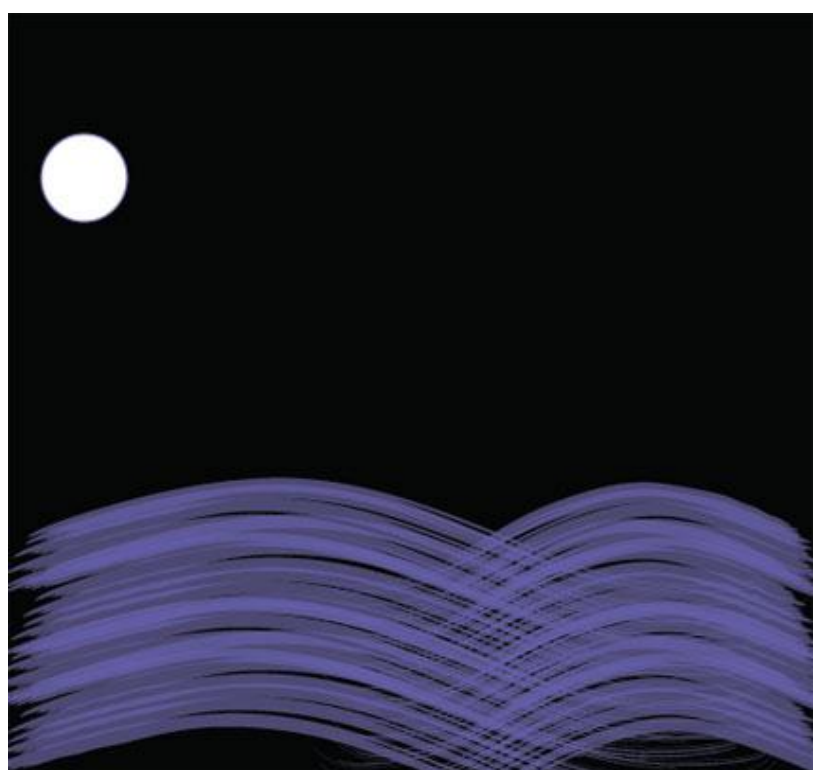

Poté, vyberte štětec a začněte dělat např. nějaké kapky, které představují hvězdy.

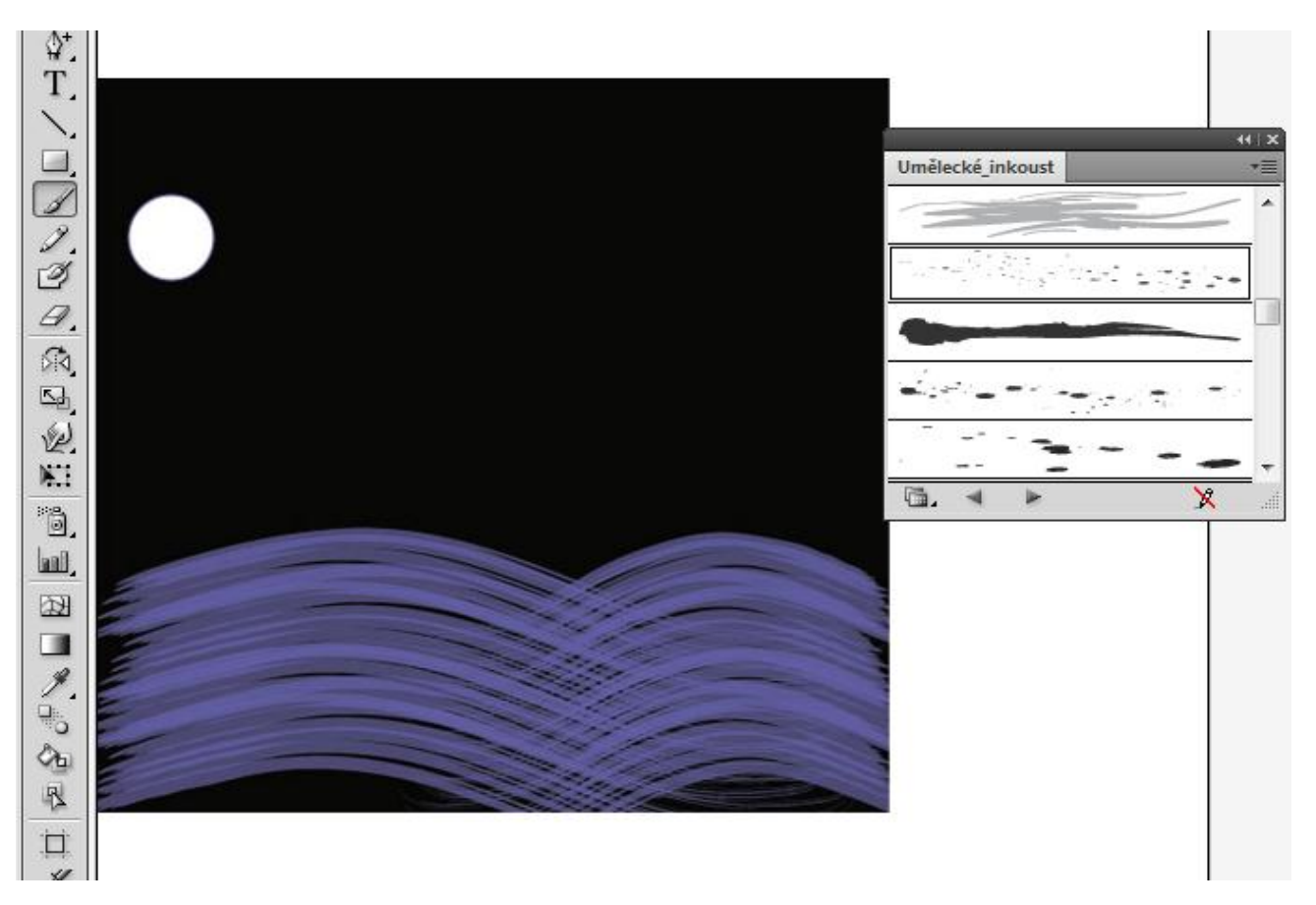

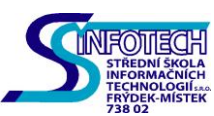

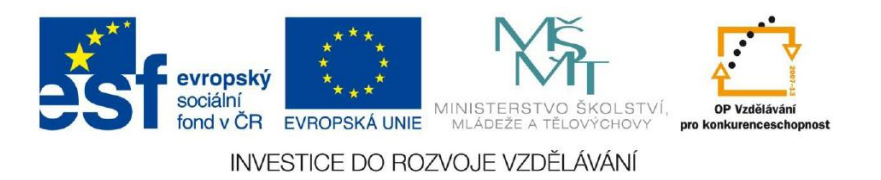

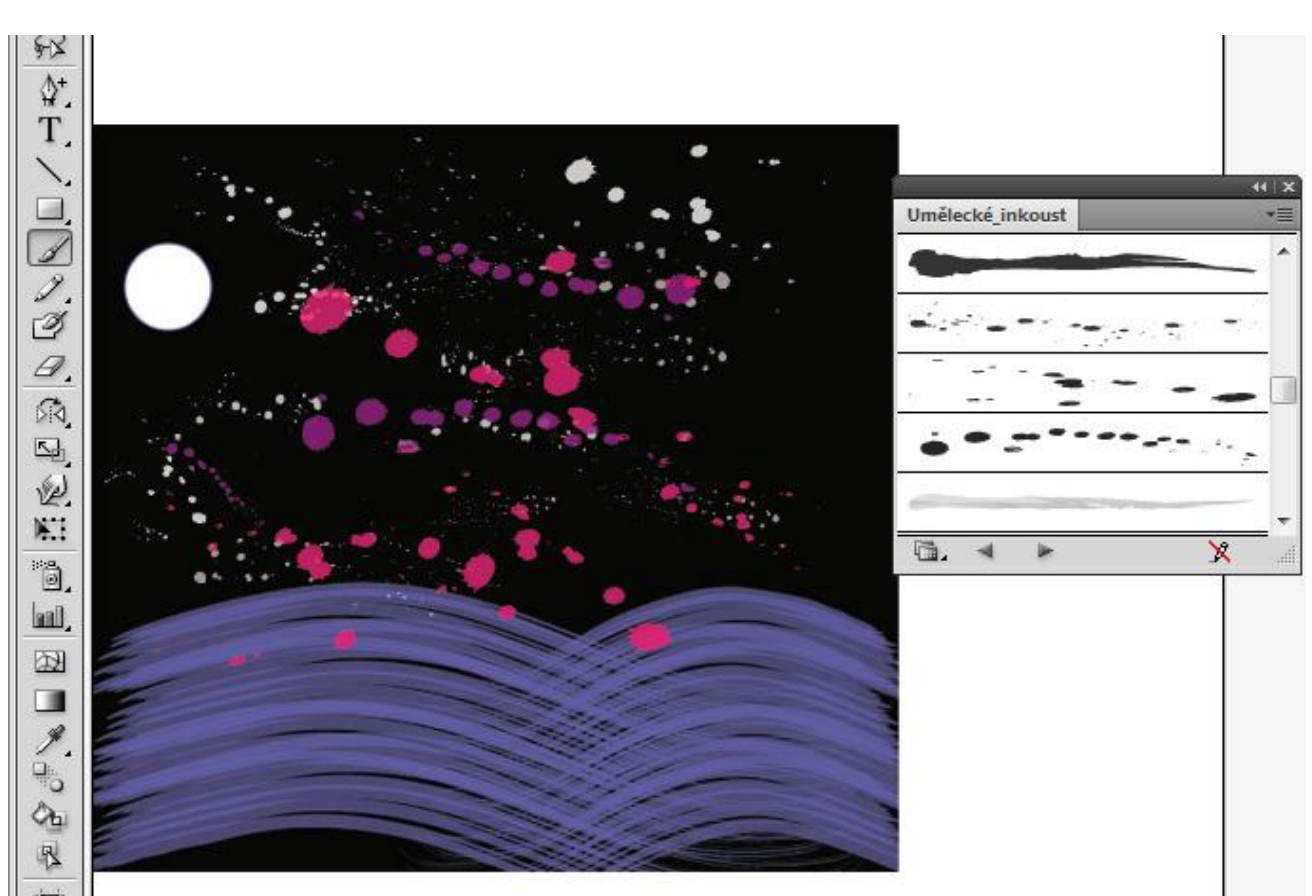

Můžete kreslit a přidat další varianty, které chcete.

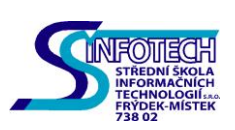

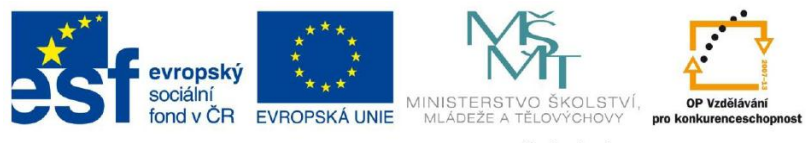

**INVESTICE DO ROZVOJE VZDĚLÁVÁNÍ** 

## **UMĚLECKÝ INKOUST**

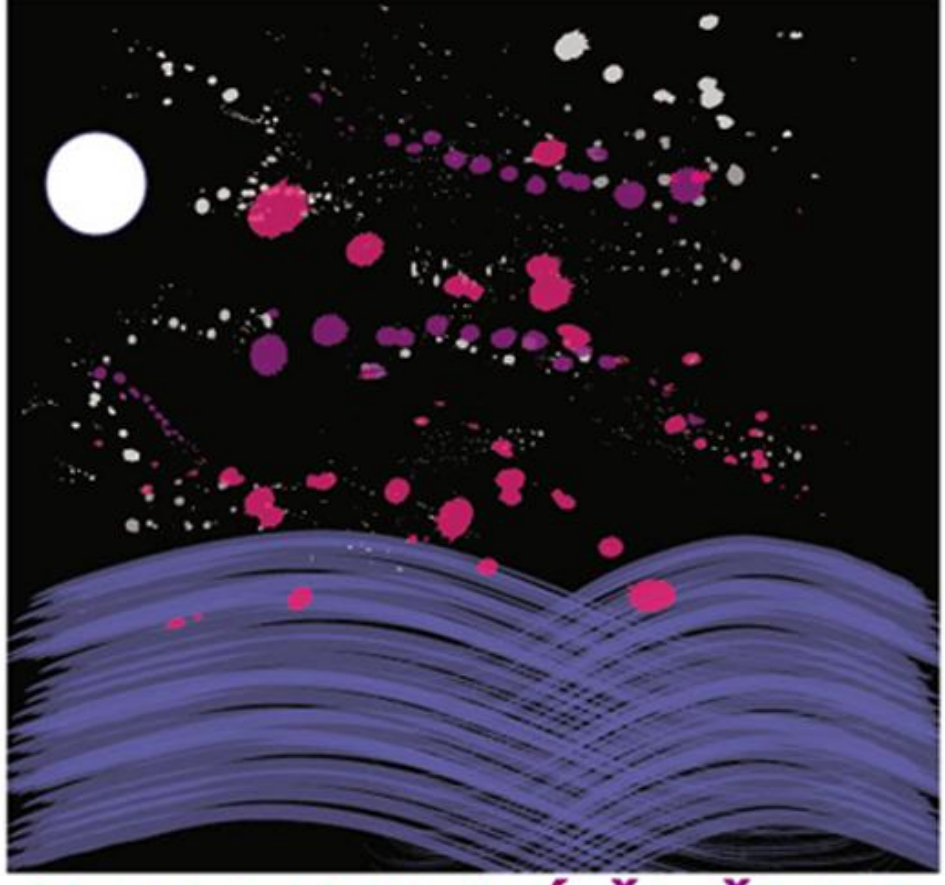

## **ABSTRAKTNÍ ŠTĚTEC**

Jak zadáš průhlednost v použitých barvách ? Jak změníš velikost již v zadaných objektech/tazích/ ?

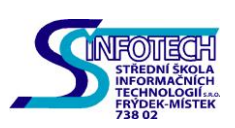